## **Unicode Zeichen**

Mittels sog. Unicodezeichen lassen sich Brüche und andere Symbole in allen gängigen Texteingaben leicht darstellen. Drücken Sie dazu die Taste **Alt** sowie die entsprechende **Ziffernfolge** auf dem Numblock.

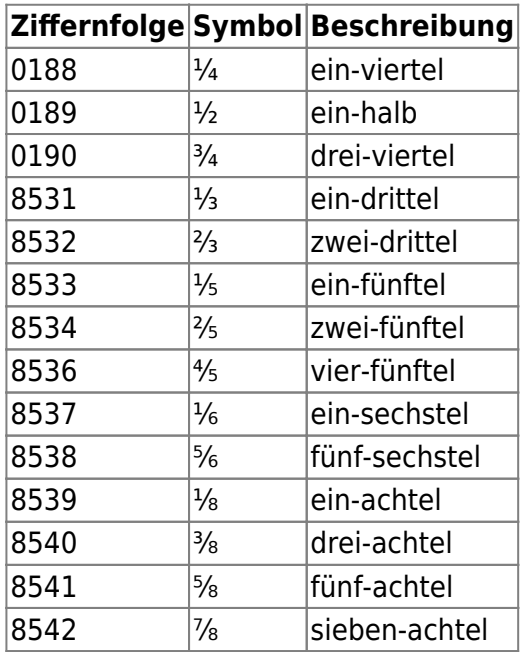

Um etwa das Zeichen "ein-halb" darzustellen, drücken Sie die Taste Alt + 0189.

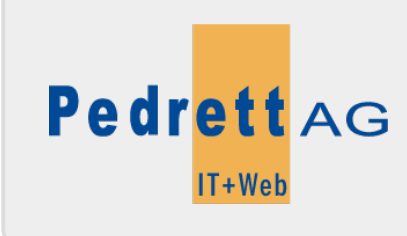

Dieses Dokument stammt aus dem Wiki der Pedrett IT+Web AG. Unter Berücksichtigung der [Nutzungsbedingungen](http://wiki.pitw.ch/doku.php/info:nutzungsbedingungen) ist eine Weiterverbreitung des Inhalts erlaubt, solange die [Pedrett IT+Web AG](http://www.pitw.ch) als Autor genannt wird.

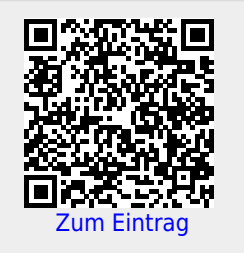